## Activités de découverte

## **Activité 1 : Victimes de la route**

Voici deux diagrammes indiquant le nombre de victimes de la route selon l'âge et la catégorie d'usagers en 2010.

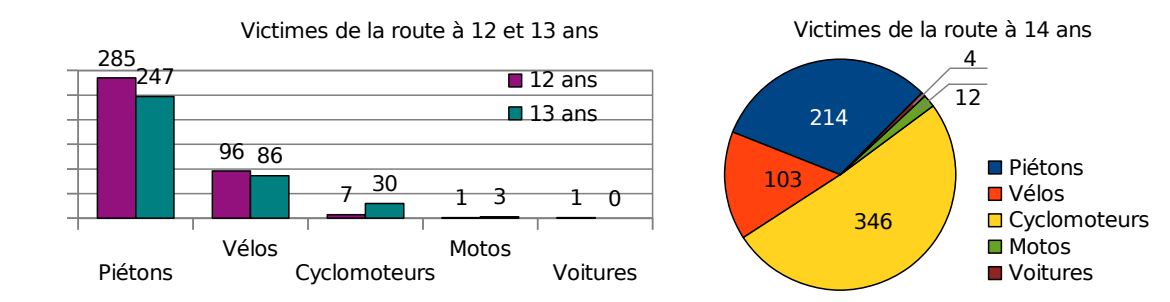

 **1.** Quelle catégorie d'usagers de la route de 12 et 13 ans est le plus souvent victime d'accidents ?

 **2.** Observe le diagramme circulaire. Que permet-il de voir rapidement ?

 **3.** Recopie le tableau ci-dessous puis complète les lignes 2, 3 et 4.

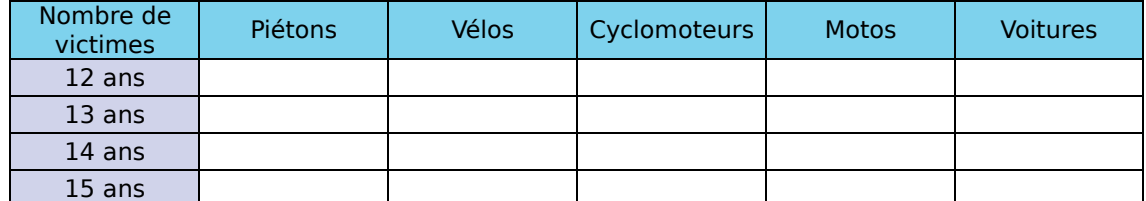

Source : ONISR 2010 - Fichier national des accidents corporels

 **4.** On a tracé le diagramme cartésien ci-contre.

- **a.** Grâce à ses données, complète la dernière ligne du tableau.
- **b.** Une case ne peut être remplie. Laquelle ?
- **c.** Sachant que le nombre total des victimes de 15 ans est de 1 057, calcule le nombre manquant et complète le tableau. 12 ans 13 ans 14 ans 15 ans

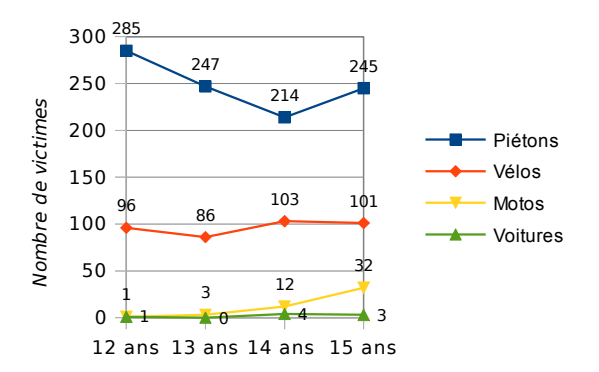

## **Activité 2 : Avec un tableur**

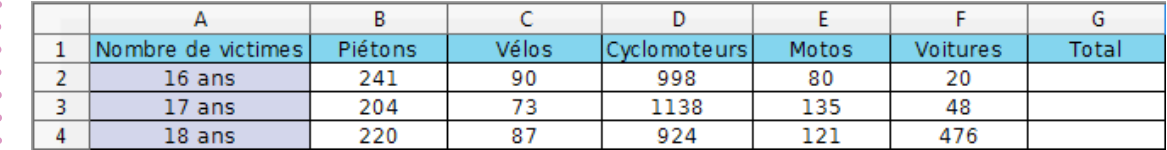

 **1.** Programme les cellules G2, G3 et G4 pour qu'elles calculent le nombre total de victimes suivant l'âge.

**2.** Sélectionne la plage de cellules A1-F2 puis clique sur l'icône **b** puis sur **P** pour obtenir le diagramme circulaire de la répartition des victimes de 16 ans.

**3.** Sélectionne la plage de cellules A1-F4 puis clique sur l'icône **il pour obtenir** le diagramme en barres de la répartition des victimes de 16 à 18 ans.